CS344: Introduction to Artificial Intelli gence (associated lab: CS386)

> Pushpak Bhattacharyy a CSE Dept., **IIT Bombay**

Lecture 25: Perceptrons; # of regions; training and convergence 14<sup>th</sup> March, 2011

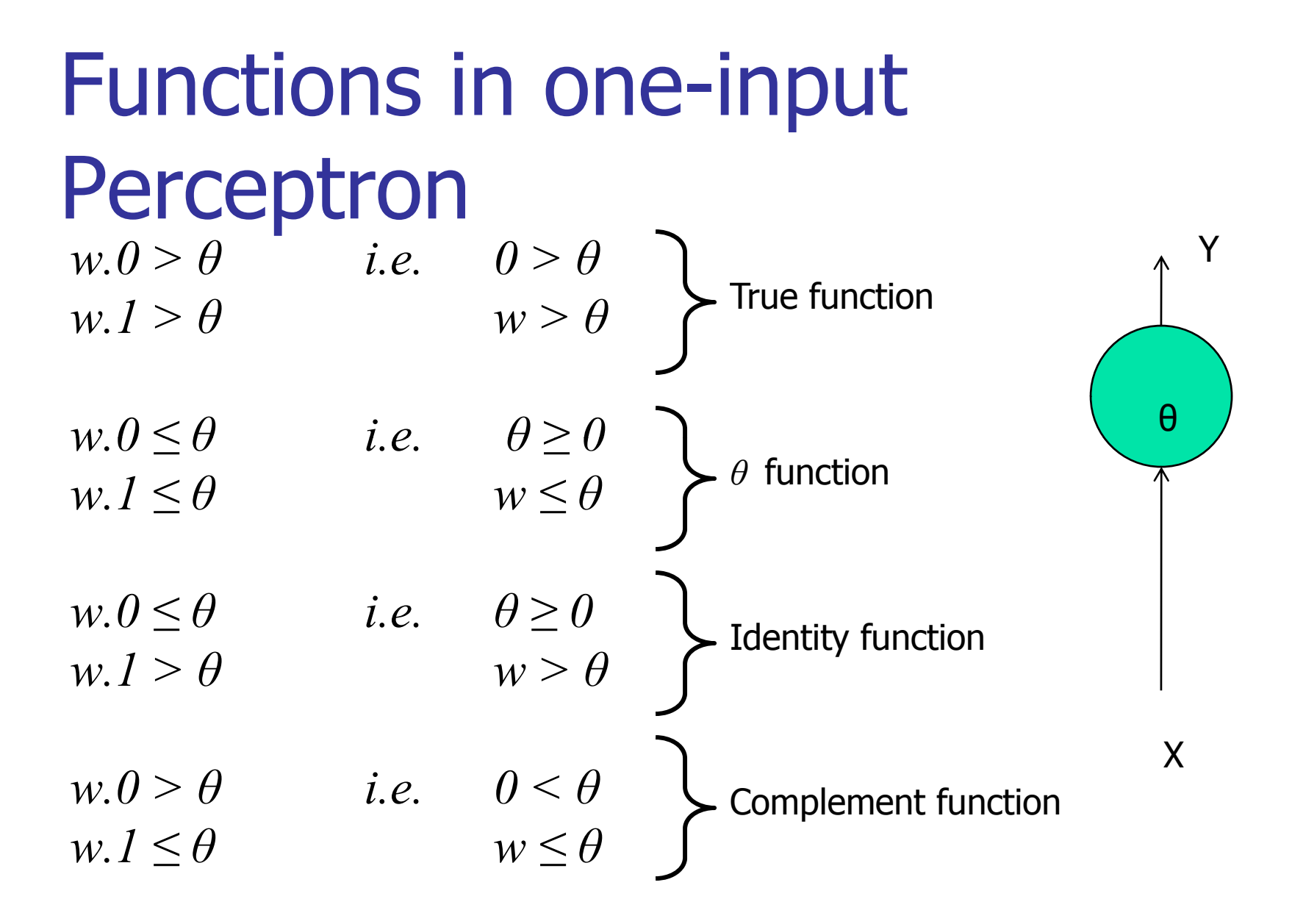

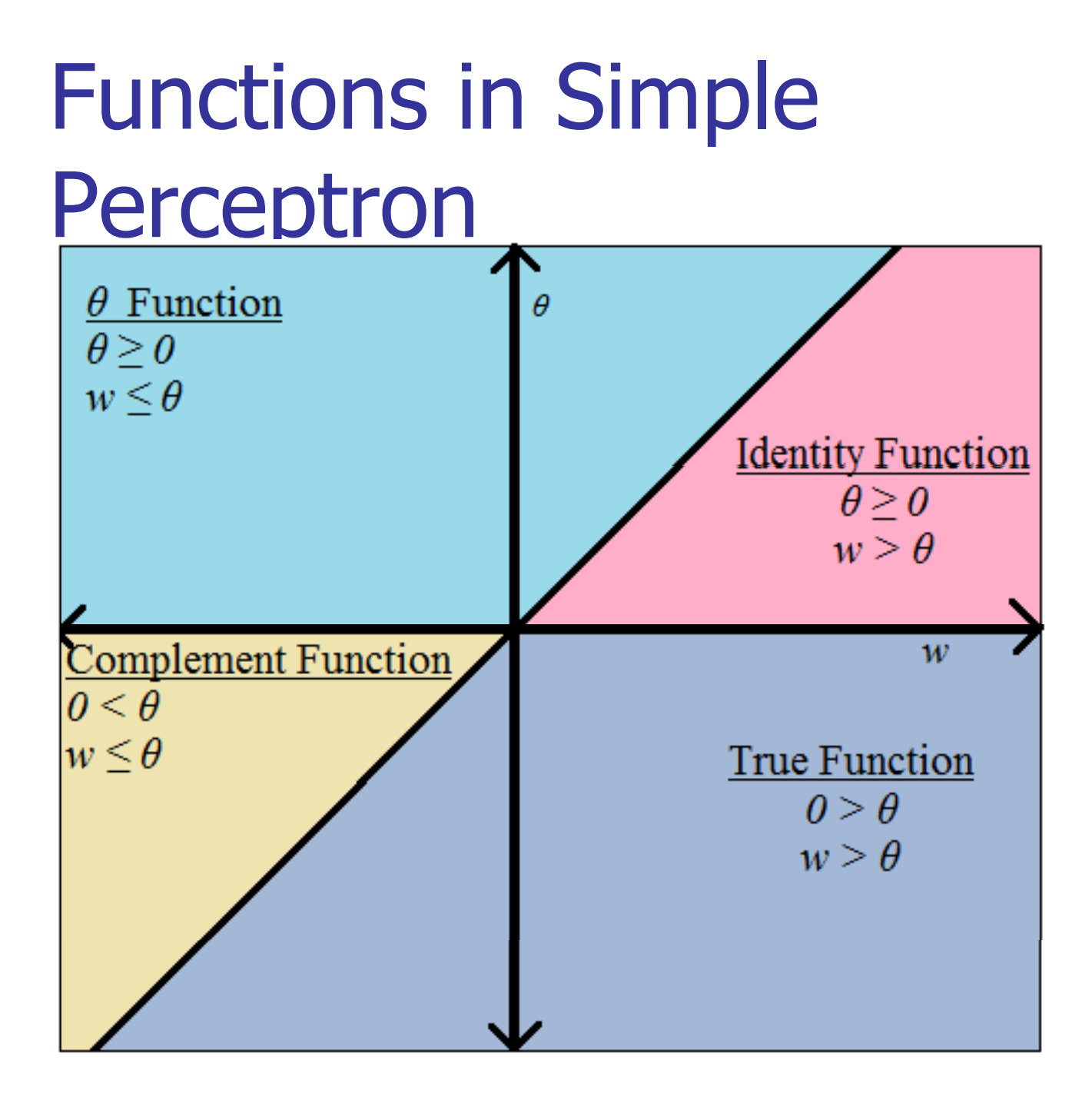

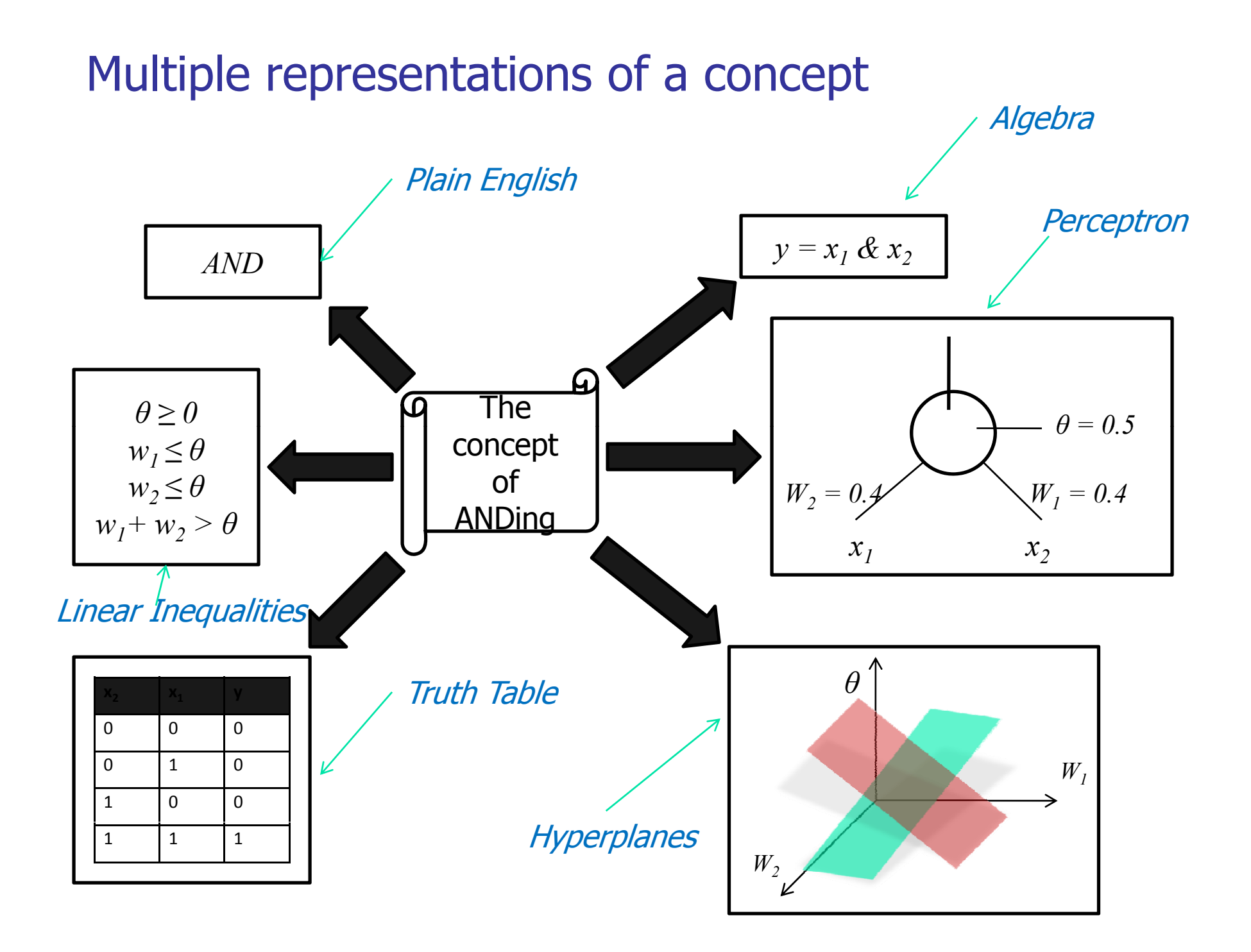

### Inductive Bias

- **Once we have decided to use a particular** representation, we have assumed "inductive" bias"
- The inductive bias of a learning algorithm is the set of assumptions that the learner uses to predict outputs given inputs that it has not encountered (Mitchell, 1980).
- **Nou can refer to:**

A theory of the Learnable LG Valiant - Communications of the ACM, 1984

### Fundamental Observation

**The number of TFs computable by a perceptron** is equal to the number of regions produced by 2 <sup>n</sup> hyper-planes,obtained by plugging in the values  $> in the equation$ 

$$
\Sigma_{i=1}^n w_i x_i = \theta
$$

# The geometrical observation

**Problem:** m linear surfaces called hyper planes (each hyper-plane is of  $(d-1)$ -dim) in d-dim, then what is the max. no. of regions produced by their intersection?

i.e., R<sub>m,d</sub> = ?

## Co-ordinate Spaces

### We work in the  $<\!\mathsf{X}_1$ ,  $\mathsf{X}_2\!\!>$  space or the  $<\!\mathsf{w}_1$ ,  $w_2$ ,  $\Theta$ > space

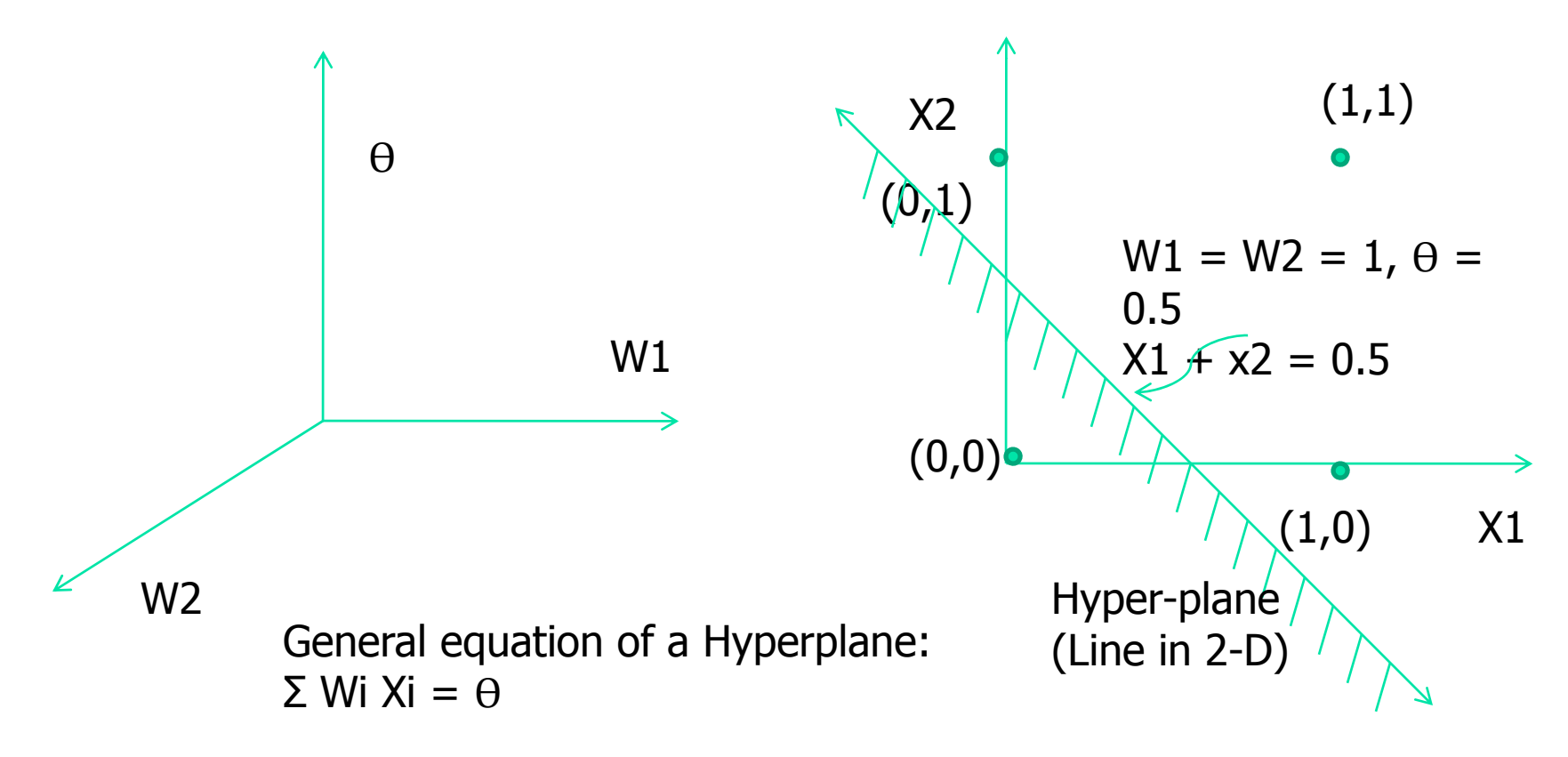

# Regions produced by lines

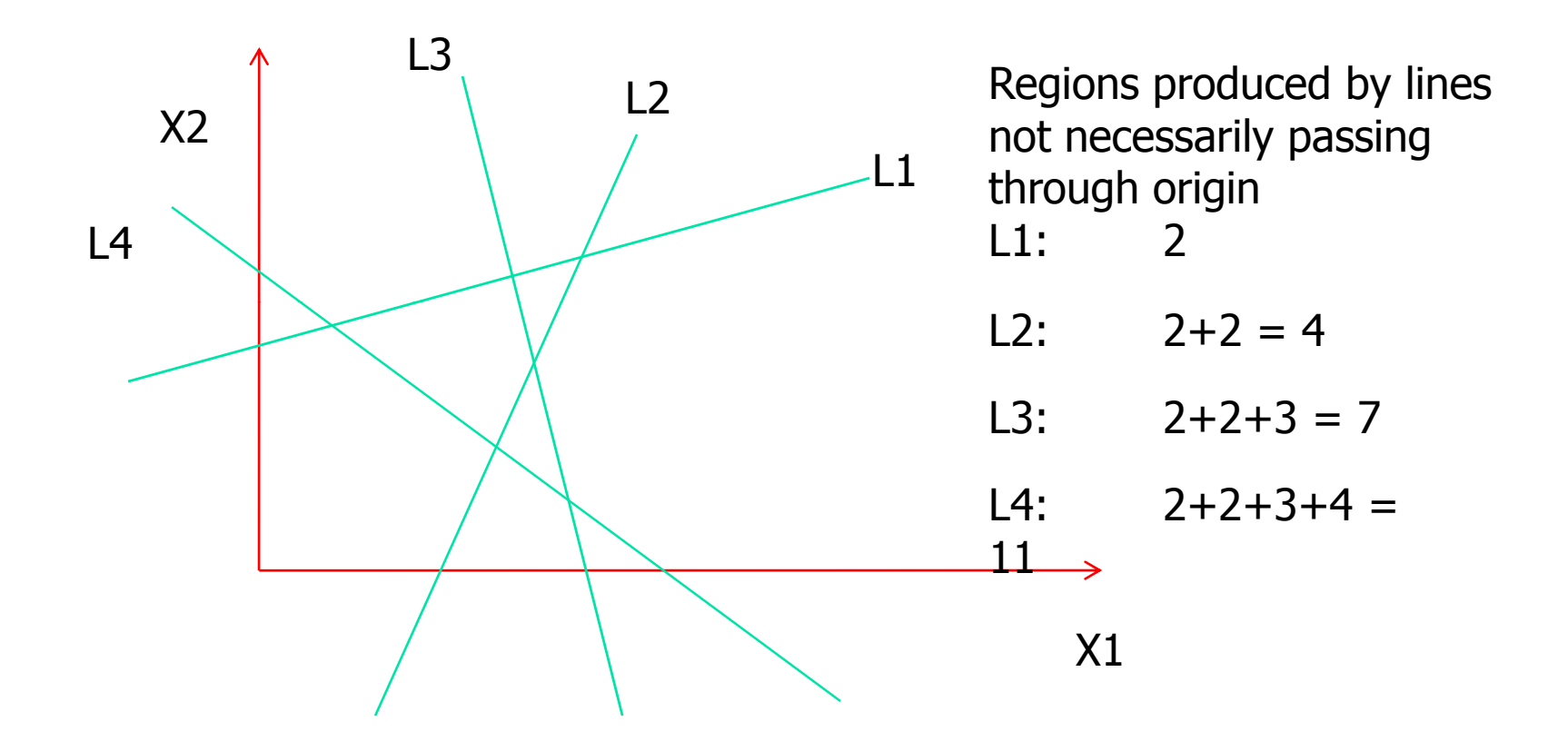

New regions created = Number of intersections on the incoming line by the original lines

Total number of regions  $=$  Original number of regions  $+$  New regions created

Number of computable functions by a neuron *w*1\**x*1+*w*2\**x*2=θѲY  $(0,1) \Rightarrow w2 = \theta : P2$  $(0,0) \Rightarrow \theta = 0 : P1$  $w1 / w2$  $(1,1) \Rightarrow w1 + w2 = \theta : P4$  $(1,0) \Rightarrow w1 = \theta : P3$  $'x1$ x2

P1, P2, P3 and P4 are planes in the  $\langle W1, W2, \theta \rangle$  space

Number of computable functions by a neuron (cont...)

- **P1** produces 2 regions
- P2 is intersected by P1 in a line. 2 more new regions are produced. Number of regions <sup>=</sup> 2+2 <sup>=</sup> 4 P2
- $\overline{\mathbb{R}}$ **P3** is intersected by P1 and P2 in 2 intersecting lines. 4 more regions are produced. P3Number of regions =  $4 + 4 = 8$
- **P4 is intersected by P1, P2 and P3 in 3** intersecting lines. 6 more regions are pa uced. Number of regions =  $8 + 6 = 14$  $p_4$   $\mu$ ced.
- $\overline{\mathbb{R}}$ Thus, a single neuron can compute 14 Boolean<br>functions which are linearly separable. functions whi c h are linearly separable.

### Points in the same region

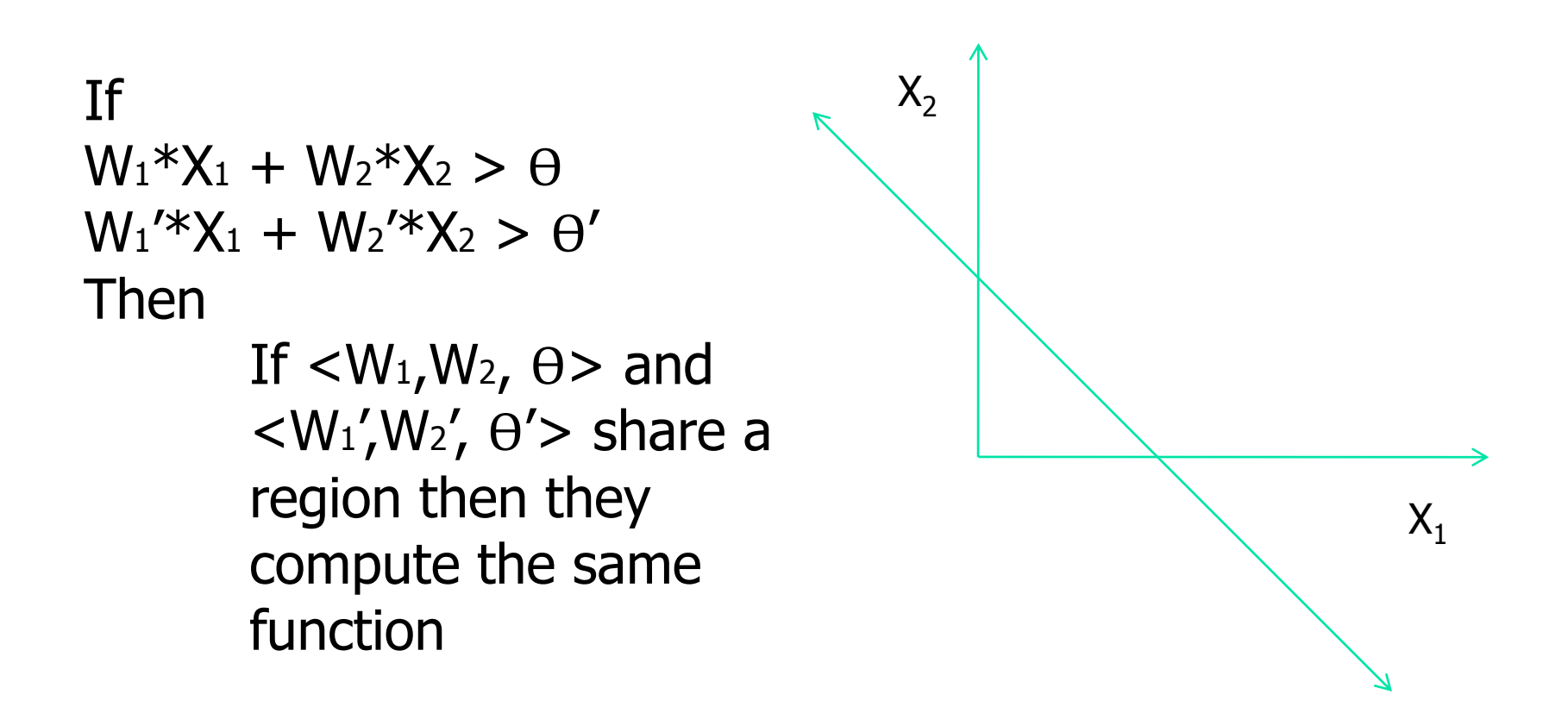

No. of Regions produced by Hyperplanes

Number of regions founded by n hyperplanes in d-dim passing through origin is given by the following recurrence relation

$$
R_{n, d} = R_{n-1, d} + R_{n-1, d-1}
$$

we use generating function as an operating function

Boundary condition:

$$
R_{1, d} = 2
$$
1 hyperplane in d-dim  
\n
$$
R_{n,1} = 2
$$
1 hyperplanes in 1-dim,  
\nReduce to n points thru origin

The generating function is  

$$
f(x, y) = \sum_{n=1}^{\infty} \sum_{d=1}^{\infty} R_{n, d} \cdot x^{n} y^{d}
$$

From the recurrence relation we have,

$$
R_{n, d} - R_{n-1, d} - R_{n-1, d-1} = 0
$$

 $R_{n-l,d}$  corresponds to 'shifting' n by 1 place,  $\Longrightarrow$  multiplication by  $x$  $R_{n-l,d-l}$  corresponds to 'shifting' n and d by 1 place  $\Rightarrow$  multiplication by *xy* 

On expanding *f(x,y)* we ge<sup>t</sup>

$$
f(x, y) = R_{1,1} \cdot xy + R_{1,2} \cdot x y^{2} + R_{1,3} \cdot x y^{3} + \dots + R_{1,d} \cdot x y^{d} + \dots \infty
$$
  
+ R\_{2,1} \cdot x^{2} y + R\_{2,2} \cdot x^{2} y^{2} + R\_{2,3} \cdot x^{2} y^{3} + \dots + R\_{2,d} \cdot x^{2} y^{d} + \dots \infty  
...  
+ R\_{n,1} \cdot x^{n} y + R\_{n,2} \cdot x^{n} y^{2} + R\_{n,3} \cdot x^{n} y^{3} + \dots + R\_{n,d} \cdot x^{n} y^{d} + \dots \infty

$$
f(x, y) = \sum_{n=1}^{\infty} \sum_{d=1}^{\infty} R_{n, d} \cdot x^{n} y^{d}
$$
  

$$
x \cdot f(x, y) = \sum_{n=1}^{\infty} \sum_{d=1}^{\infty} R_{n, d} \cdot x^{n+1} y^{d} = \sum_{n=2}^{\infty} \sum_{d=1}^{\infty} R_{n-1, d} \cdot x^{n} y^{d}
$$
  

$$
xy \cdot f(x, y) = \sum_{n=1}^{\infty} \sum_{d=1}^{\infty} R_{n, d} \cdot x^{n+1} y^{d+1} = \sum_{n=2}^{\infty} \sum_{d=2}^{\infty} R_{n-1, d-1} \cdot x^{n} y^{d}
$$

$$
x \cdot f(x, y) = \sum_{n=2}^{\infty} \sum_{d=2}^{\infty} R_{n-1, d} \cdot x^{n} y^{d} + \sum_{n=2}^{\infty} R_{n-1, 1} \cdot x^{n} y
$$
  
= 
$$
\sum_{n=2}^{\infty} \sum_{d=2}^{\infty} R_{n-1, d} \cdot x^{n} y^{d} + 2 \cdot \sum_{n=2}^{\infty} x^{n} y
$$

$$
f(x, y) = \sum_{n=1}^{\infty} \sum_{d=1}^{\infty} R_{n, d} \cdot x^{n} y^{d}
$$
  
= 
$$
\sum_{n=2}^{\infty} \sum_{d=2}^{\infty} R_{n, d} \cdot x^{n} y^{d} + \sum_{d=1}^{\infty} R_{1, d} \cdot xy^{d} + \sum_{n=1}^{\infty} R_{n, 1} \cdot x^{n} y - R_{1, 1} \cdot xy
$$
  
= 
$$
\sum_{n=2}^{\infty} \sum_{d=2}^{\infty} R_{n, d} \cdot x^{n} y^{d} + 2x \cdot \sum_{d=1}^{\infty} xy^{d} + 2y \cdot \sum_{n=1}^{\infty} x^{n} y - 2xy
$$

#### After all this expansion,

$$
f(x, y) - x \cdot f(x, y) - xy \cdot f(x, y)
$$
  
= 
$$
\sum_{n=2}^{\infty} \sum_{d=2}^{\infty} (R_{n,d} - R_{n-1,d} - R_{n-1,d-1}) x^n y^d
$$
  
+ 
$$
2y \cdot \sum_{n=1}^{\infty} x^d - 2xy - 2y \cdot \sum_{n=2}^{\infty} x + 2x \cdot \sum_{d=1}^{\infty} y^d
$$
  
= 
$$
2x \cdot \sum_{d=1}^{\infty} y^d
$$
 since other two terms become zero

#### This implies

$$
[1-x-xy]f(x, y) = 2x \cdot \sum_{d=1}^{\infty} y^d
$$
  

$$
f(x, y) = \frac{1}{[1-x(1-y)]} \cdot 2x \cdot \sum_{d=1}^{\infty} y^d
$$
  

$$
= 2x \cdot [y+y^2+y^3+...+y^d+....\infty] \cdot
$$
  

$$
[1+x(1+y)+x^2(1+y)^2+...+x^d(1+y)^d+....\infty]
$$

also we have, 
$$
f(x, y) = \sum_{n=1}^{\infty} \sum_{d=1}^{\infty} R_{n, d} \cdot x^{n} y^{d}
$$

Comparing coefficients of each term in RHS we get,

Comparing co-efficients we get

$$
R_{n, d} = \sum_{i=0}^{d-1} C_i^{n-1}
$$

## Perceptron Training Algorithm (PTA)

**Preprocessing:**

1.The computation law is modified to

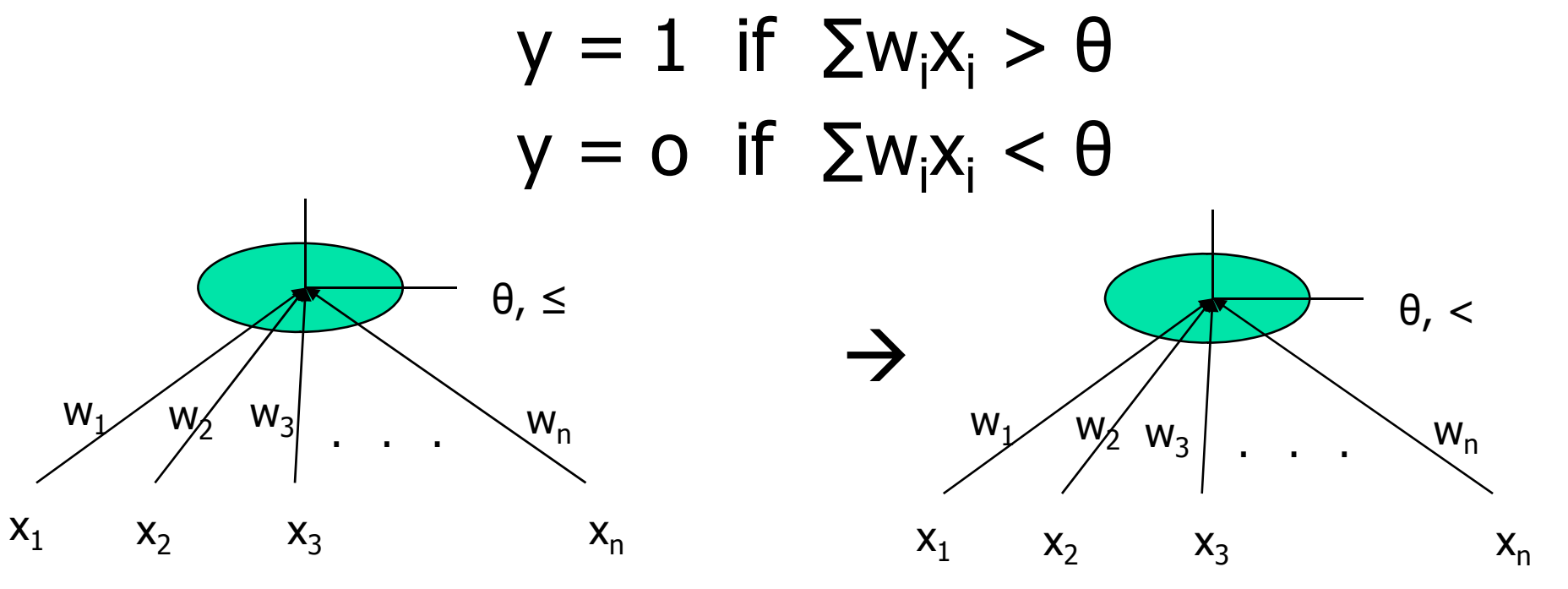

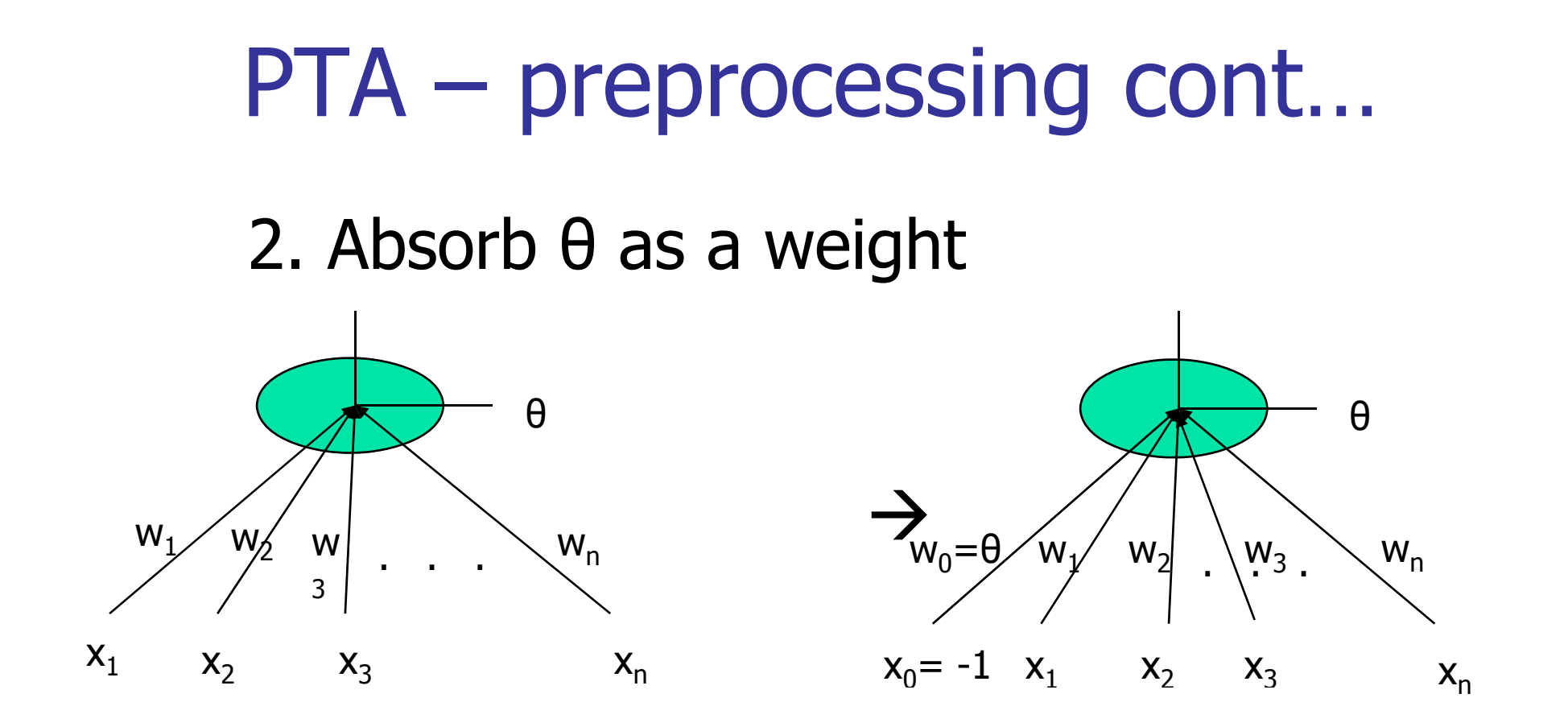

3. Negate all the zero-class examples

Example to demonstrate preprocessing

### **OR perceptron**

1-class  $<1,1>$ ,  $<1,0>$ ,  $<0,1>$ 0-class <0,0>

#### Augmented x vectors:-

1-class  $\langle -1,1,1 \rangle$ ,  $\langle -1,1,0 \rangle$ ,  $\langle -1,0,1 \rangle$ 0-class  $<-1,0,0>$ 

Negate 0-class:- <1,0,0>

**Example to demonstrate** preprocessing cont...

Now the vectors are

 $X_0$   $X_1$   $X_2$  $X_1$  -1 0 1  $X_2$  -1 1 0  $X_3$  -1 1 1  $X_4$  1 0 0

# **Perceptron Training Algorithm**

- Start with a random value of w  $1<sup>1</sup>$  $ex: <0,0,0...>$
- 2. Test for  $wx_i > 0$ If the test succeeds for  $i=1,2,...n$ then return w
- 3. Modify w,  $w_{next} = w_{prev} + x_{fail}$

## Tracing PTA on OR-example

 $w = 0,0,0$  $w\!=\!<\!\!-1,\!0,\!1\!> \hspace{2cm}$  wx $_{\!4}$  fails  $w = 0,0$  , 1>  $w = < -1, 1, 1 >$ , 1, 1  $>$  wx<sub>1</sub> fails  $w = 0, 1, 2$ w=<1,1,2>  $w$   $\mathsf{w}\mathsf{x}_2$  fails  $w = 0,2,2>$  $w=<1,2,2>$  success

 $WX_1$  fails  $wx<sub>2</sub>$  fails  $WX_4$  fails  $wx<sub>2</sub>$  fails  $WX_4$  fails